# **Electrical Engineering** Week 5

Charles A. DiMarzio EECE-2210 Northeastern University

Sep 2022

## Week 5 Agenda: Operational Amplifiers

- Amplifiers
- The Basic Op Amp
- Circuit Equations
- Virtual Short,

Virtual Ground

- Negative Feedback
- Inverting Amplifier
- High Gain Amplifier
- Summing Junction
- Postive Feedback Briefly
- Non–Inverting Amplifier
- **Other Amplifiers**

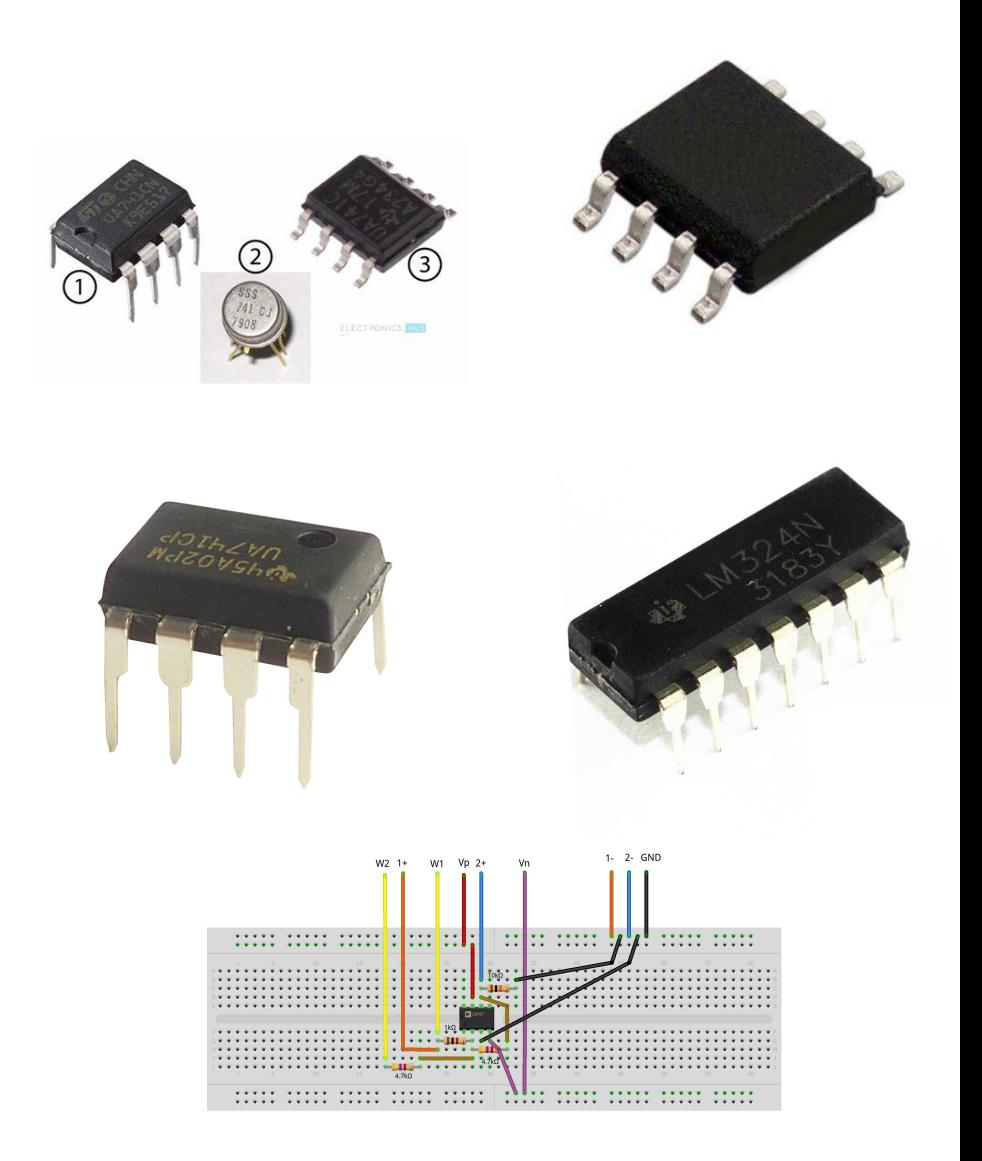

## Why?

- Why Amplifiers?
	- Increase Voltage
	- Increase Current
	- Control Impedance
- Why Now?
	- Prepare for Lab
	- Nice Fit with Equivalent Circuits
- Back to Capcitors and Inductors in 2 Weeks

#### An Amplifier Model

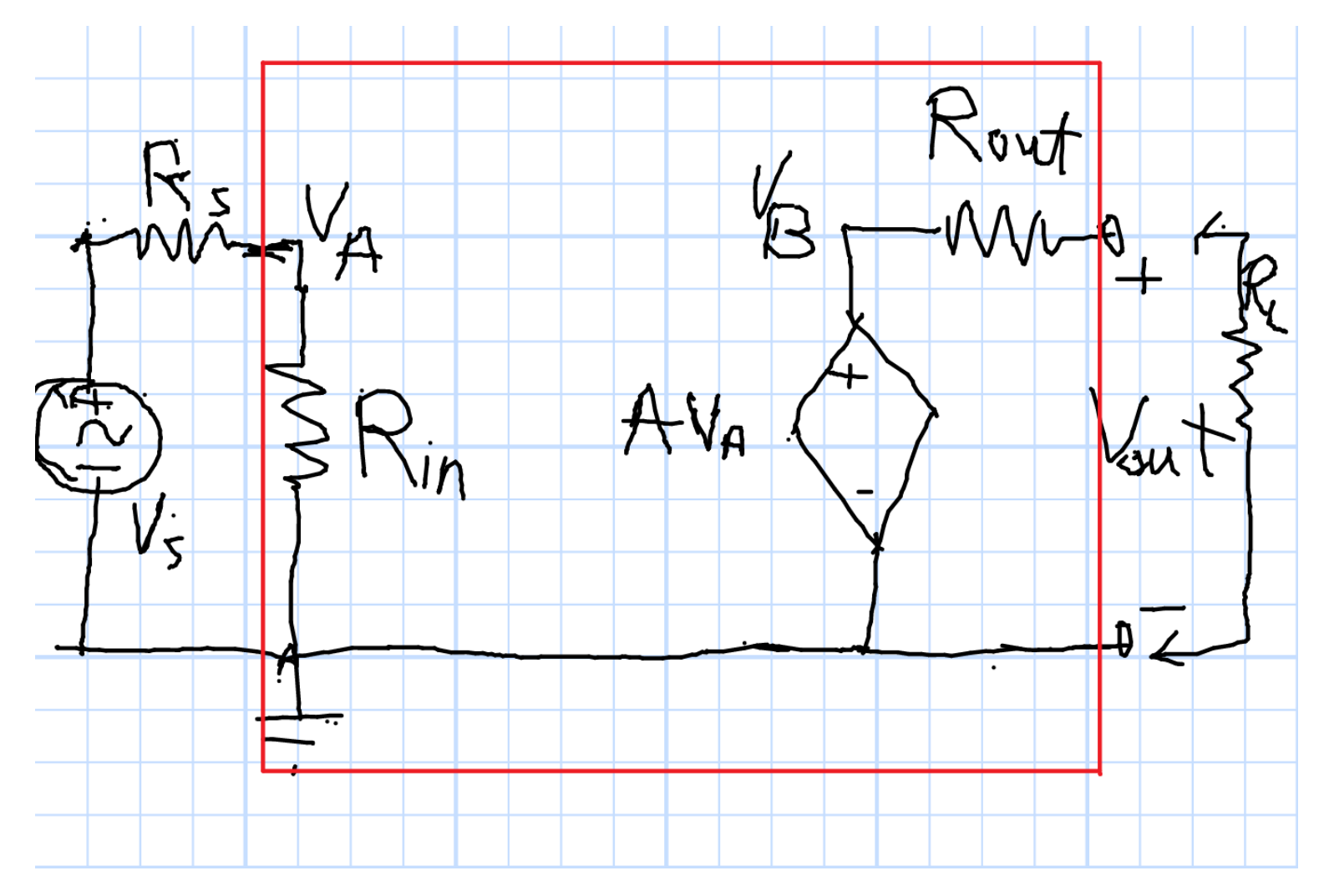

We want to Choose A,  $R_{in}$ , and  $R_{out}$ 

Sep 2022

Chuck DiMarzio, Northeastern University

12425..slides5r1-3

#### Impedance Choices

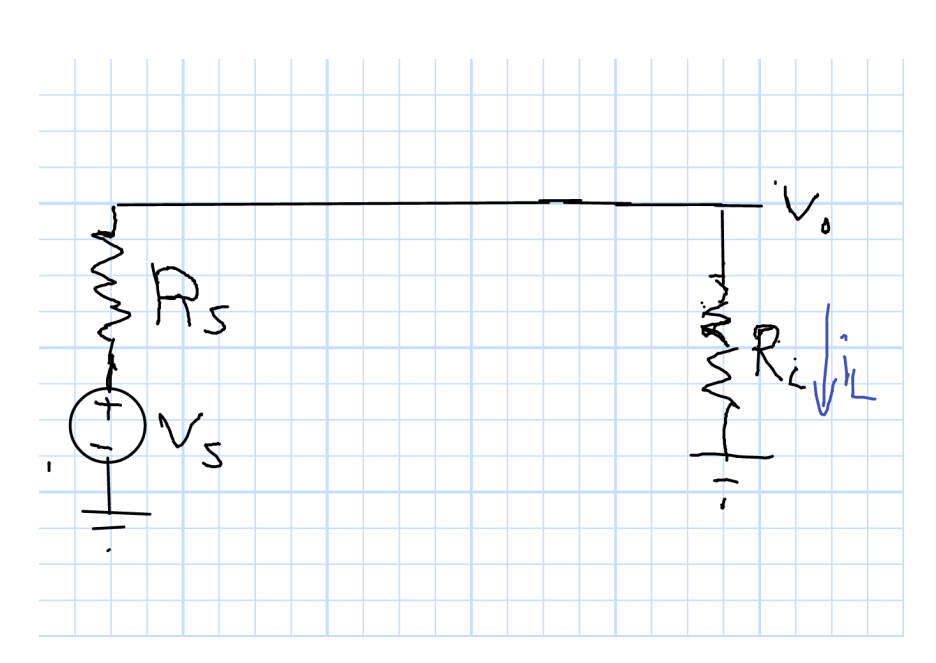

Voltage Divider Maximum Voltage to Load

 $R_L \gg R_s$ 

$$
R_L \to \infty \text{ or } R_s \to 0
$$

Maximum Power to Load

$$
i_L = i = \frac{v_s}{R_s + R_L}
$$

$$
v_L = v_s \frac{R_L}{R_s + R_L}
$$

$$
p_L = v_s^2 \frac{R_L}{(R_s + R_L)^2}
$$

$$
p_L = v_s \frac{R_s + R_L^2}{(R_s + R_L)^2}
$$

$$
R_L = R_s \qquad P_L = \frac{v_s^2}{4R_L}
$$

## Input and Output Impedance

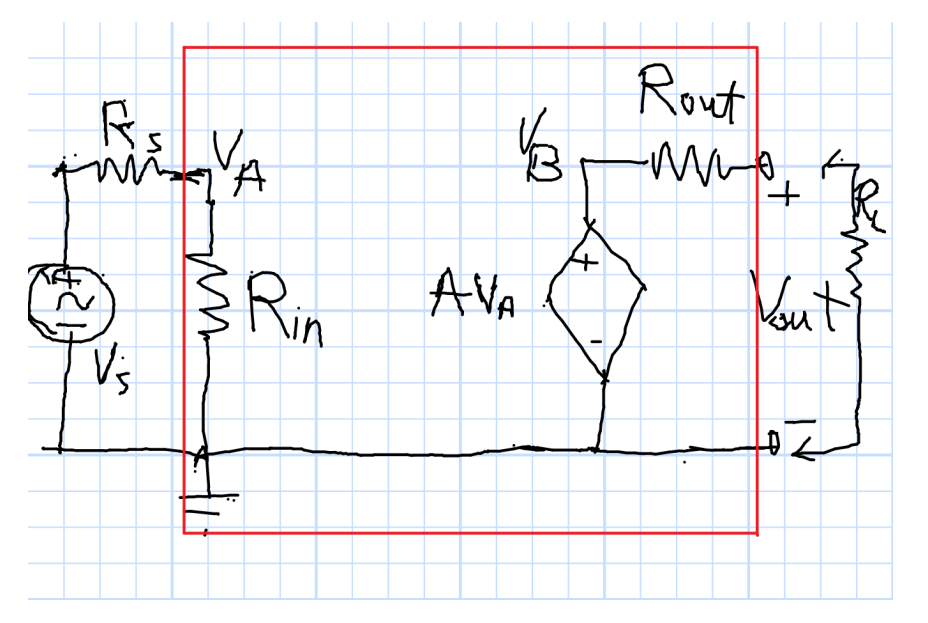

Maximum Voltage

$$
R_{in}\to\infty
$$

 $R_{out} = 0$ 

Maximum Power

 $R_{in} = R_S$ 

 $R_{out} = R_L$ 

- Mix Input and Output Choices as Needed
- Maximum Power to Load for Minimum Reflected Power

Maximum Current

 $R_{in}=0$ 

$$
R_{out} \to \infty
$$

## The Operational Amplifier

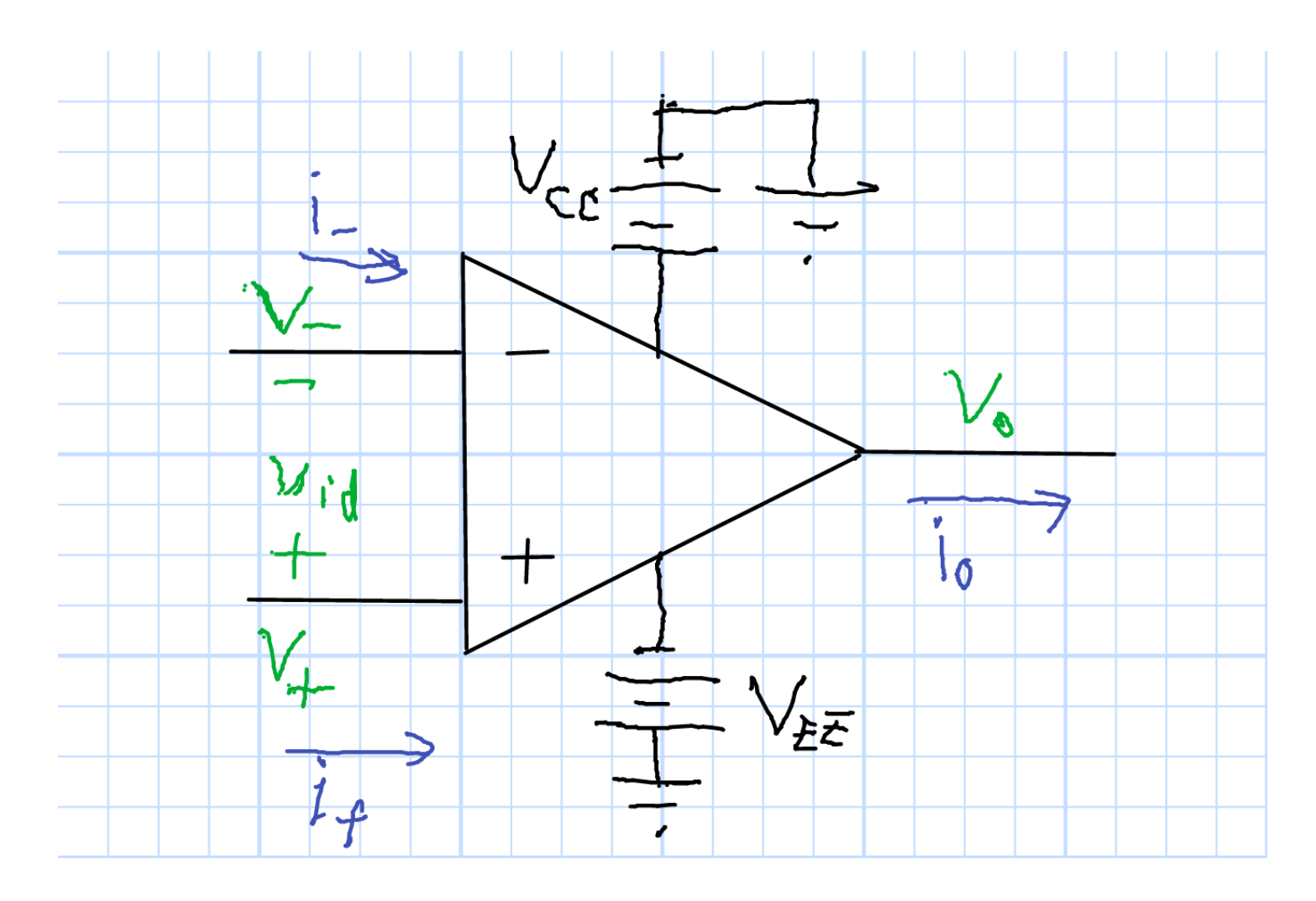

 $i_+ = 0$   $i_- = 0$   $v_0 = Av_{id}$   $A \rightarrow \infty$ "Common Mode"  $((v_+ + v_-)/2)$  Gain is Zero.

#### **Implied Power Supplies**

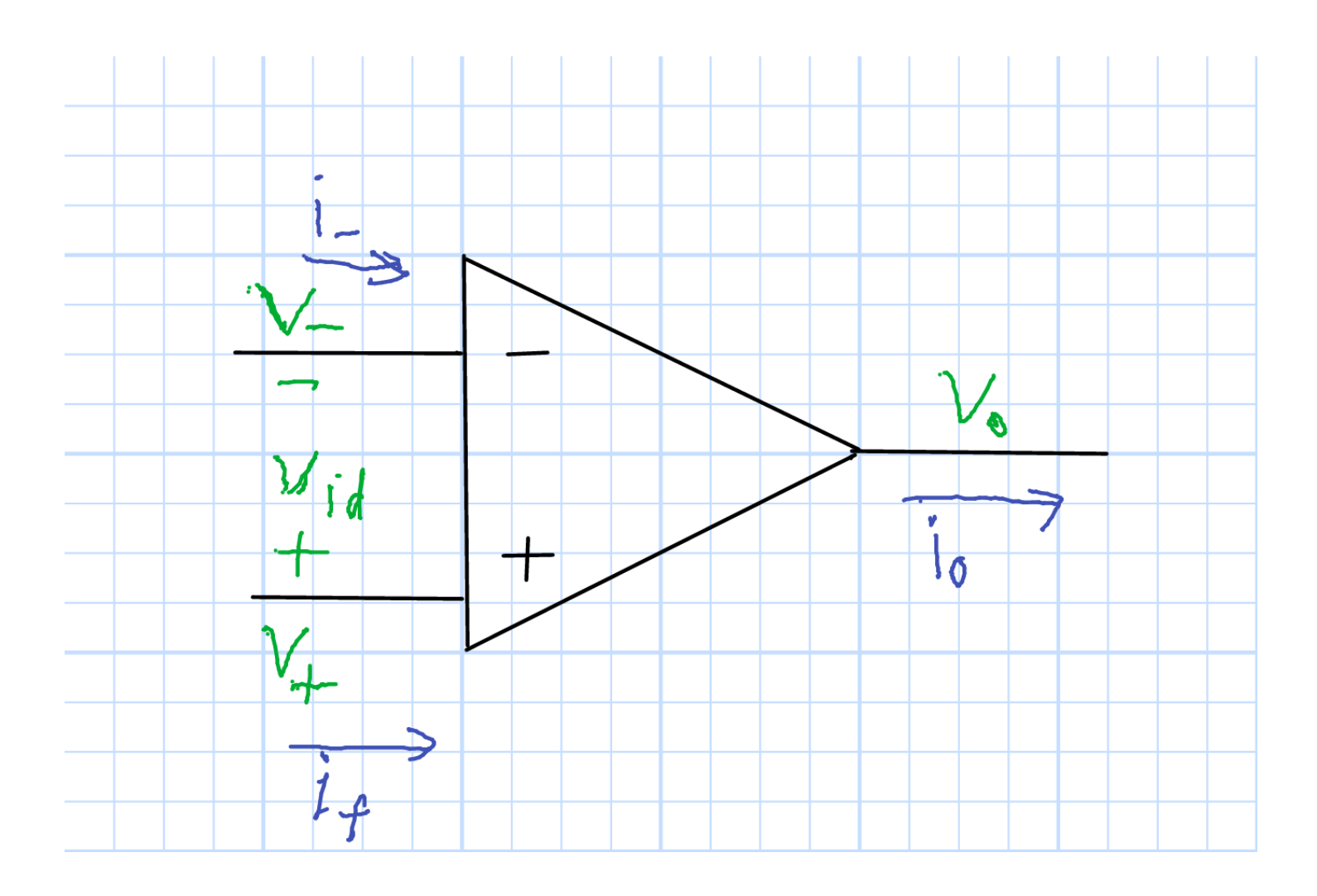

Chuck DiMarzio, Northeastern University

12425.slides5r1-7

#### Ideal Op-Amp Model

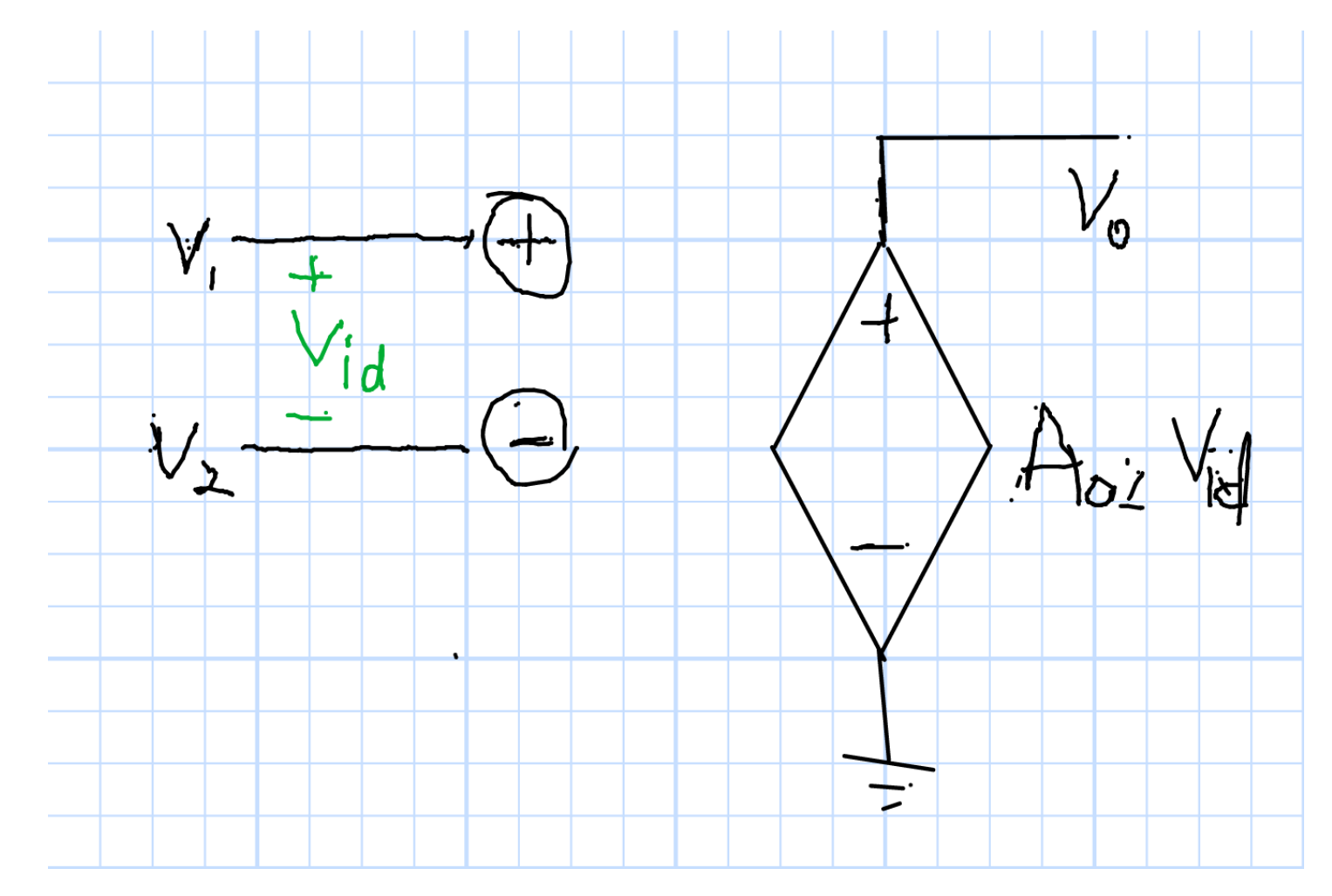

 $vo = A_{OL}v_{id}$  and  $A_{OL} \rightarrow \infty$  so  $v_{id} = 0$ . Note open-circuit inputs.

### Inverting Amplifier Circuit

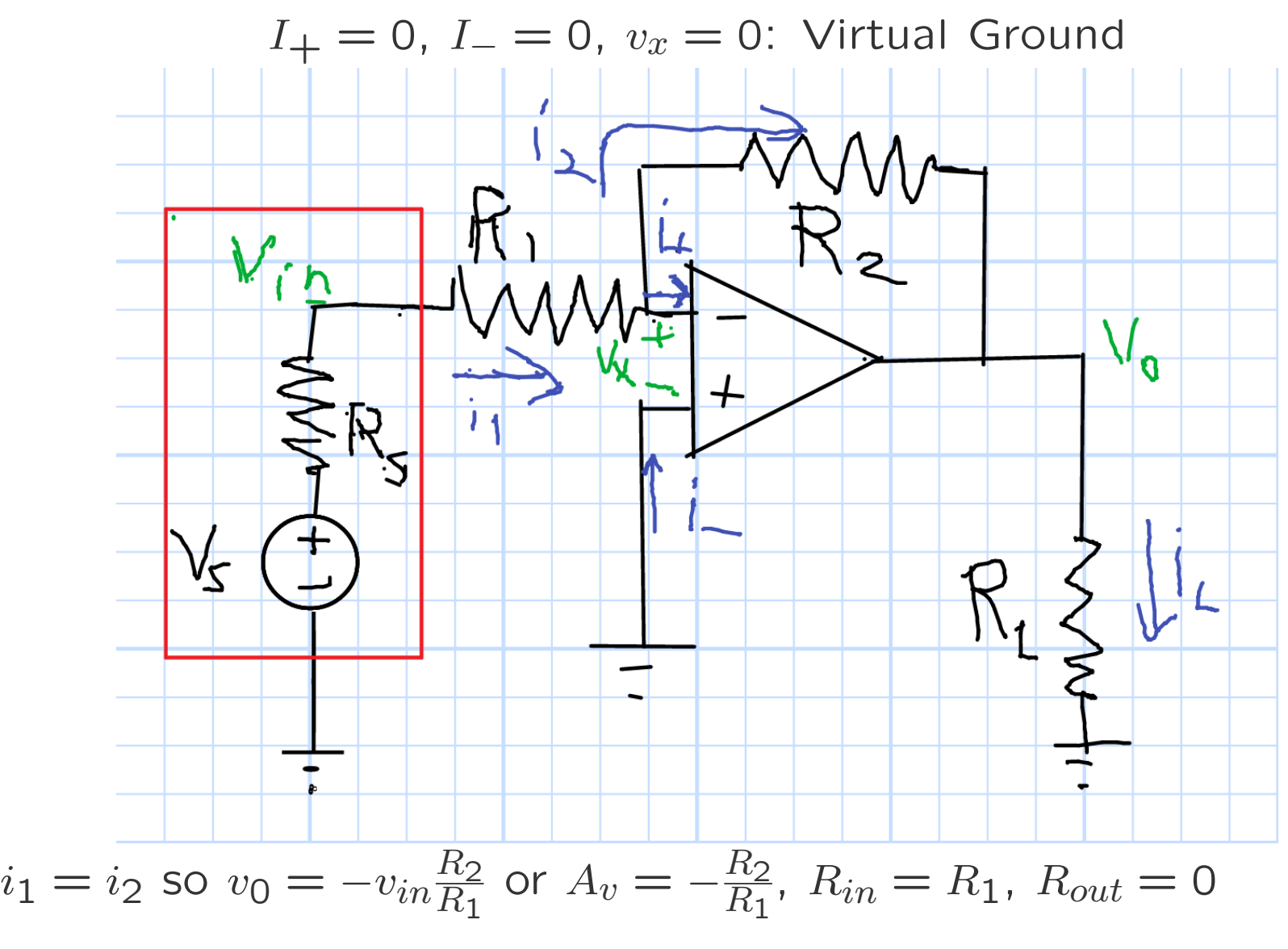

#### Negative Feedback

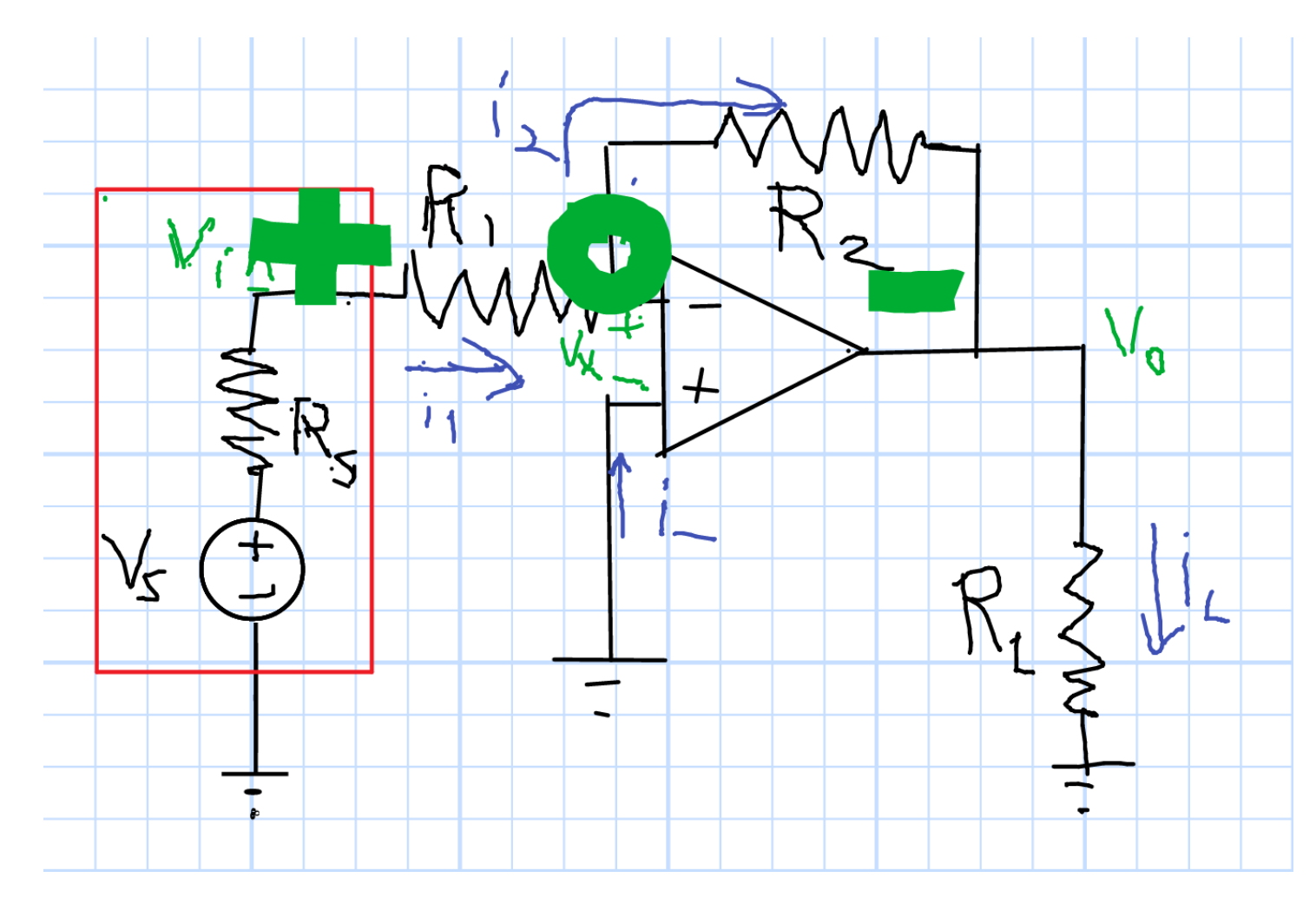

if  $v_{in} > 0$ , then  $v_o < 0$ , so  $v_-$  can be zero. if  $v_{in} <$  0, then  $v_{o} >$  0, so  $v_{-}$  can be zero.

## Inverting Amplifier in Lab

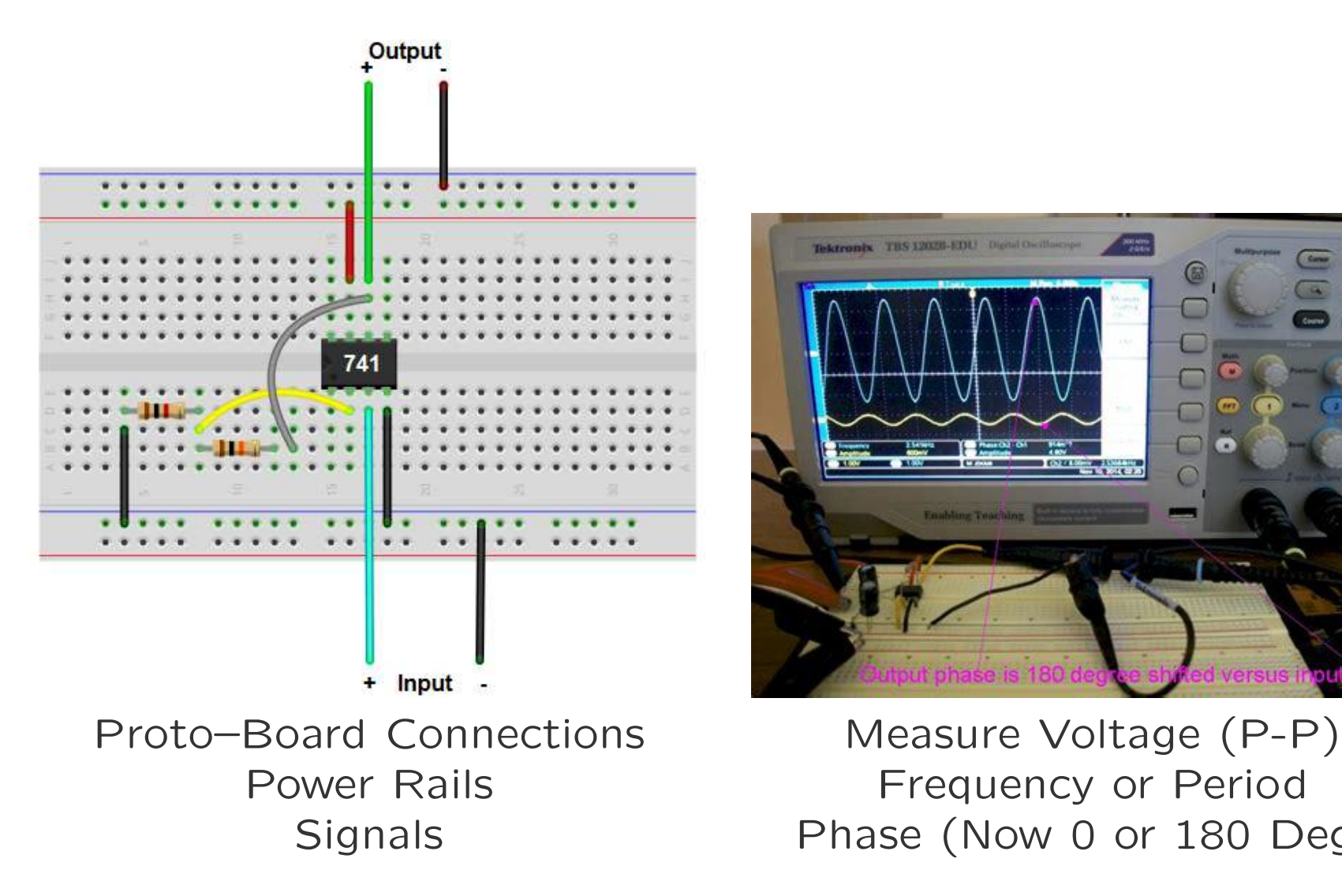

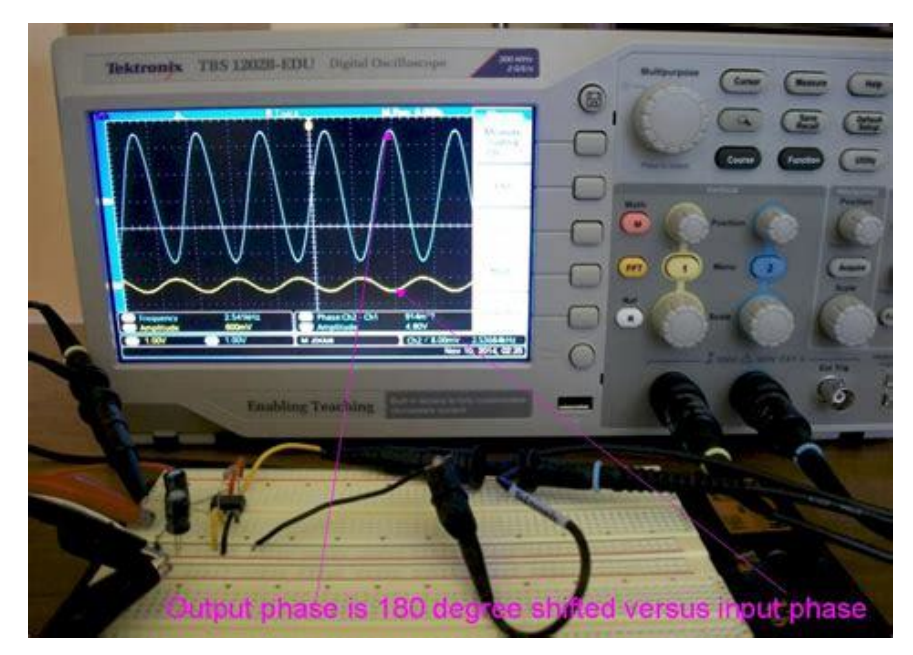

Power Rails **Frequency or Period** Signals Phase (Now 0 or 180 Deg.)

### Inverting Amp Circuit?

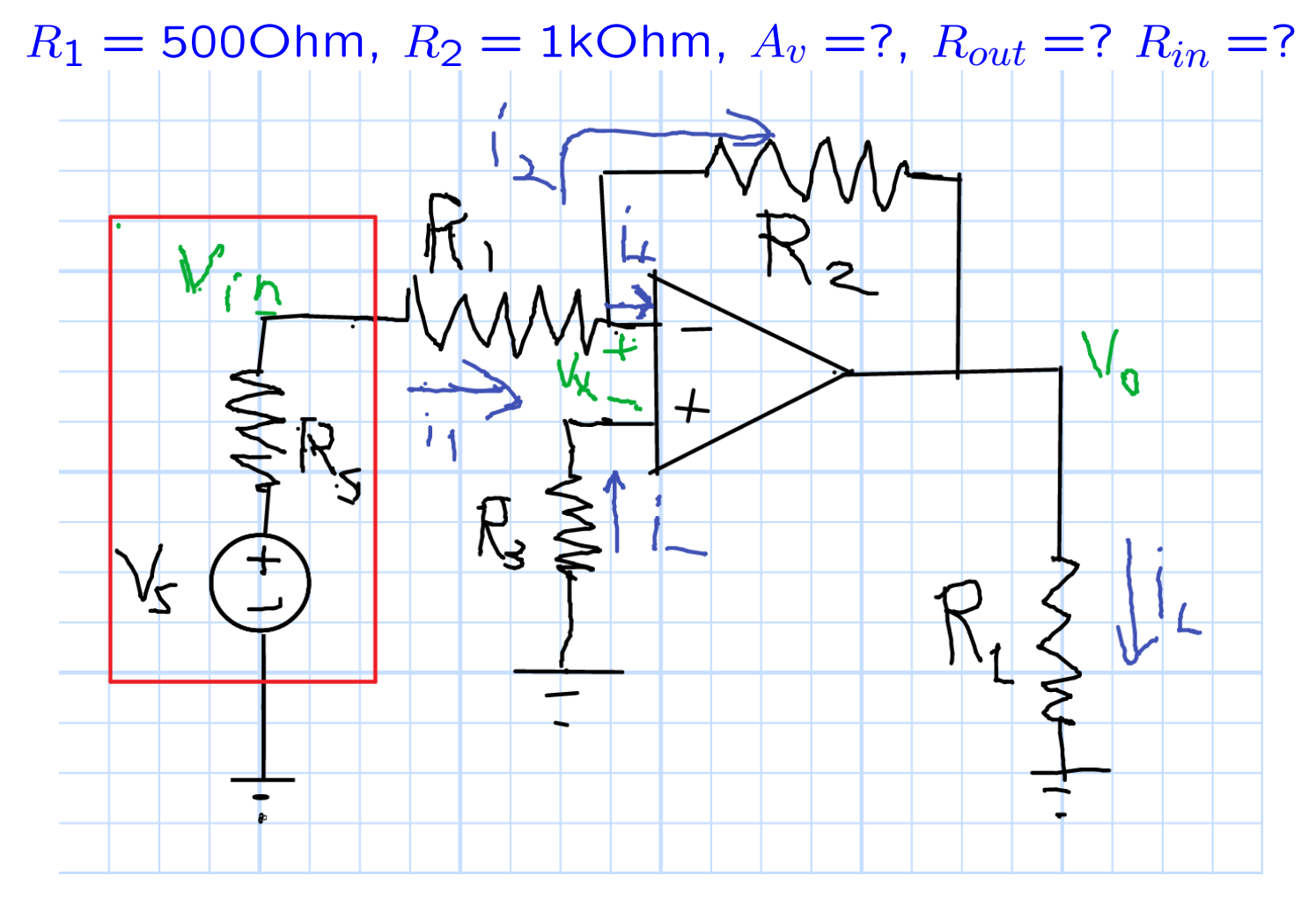

Hint: What is  $i_+$  in  $R_3$ ? What is  $v_+$ ? A virtual short circuit is different from a real one.

### Limits on  $v<sub>o</sub>$

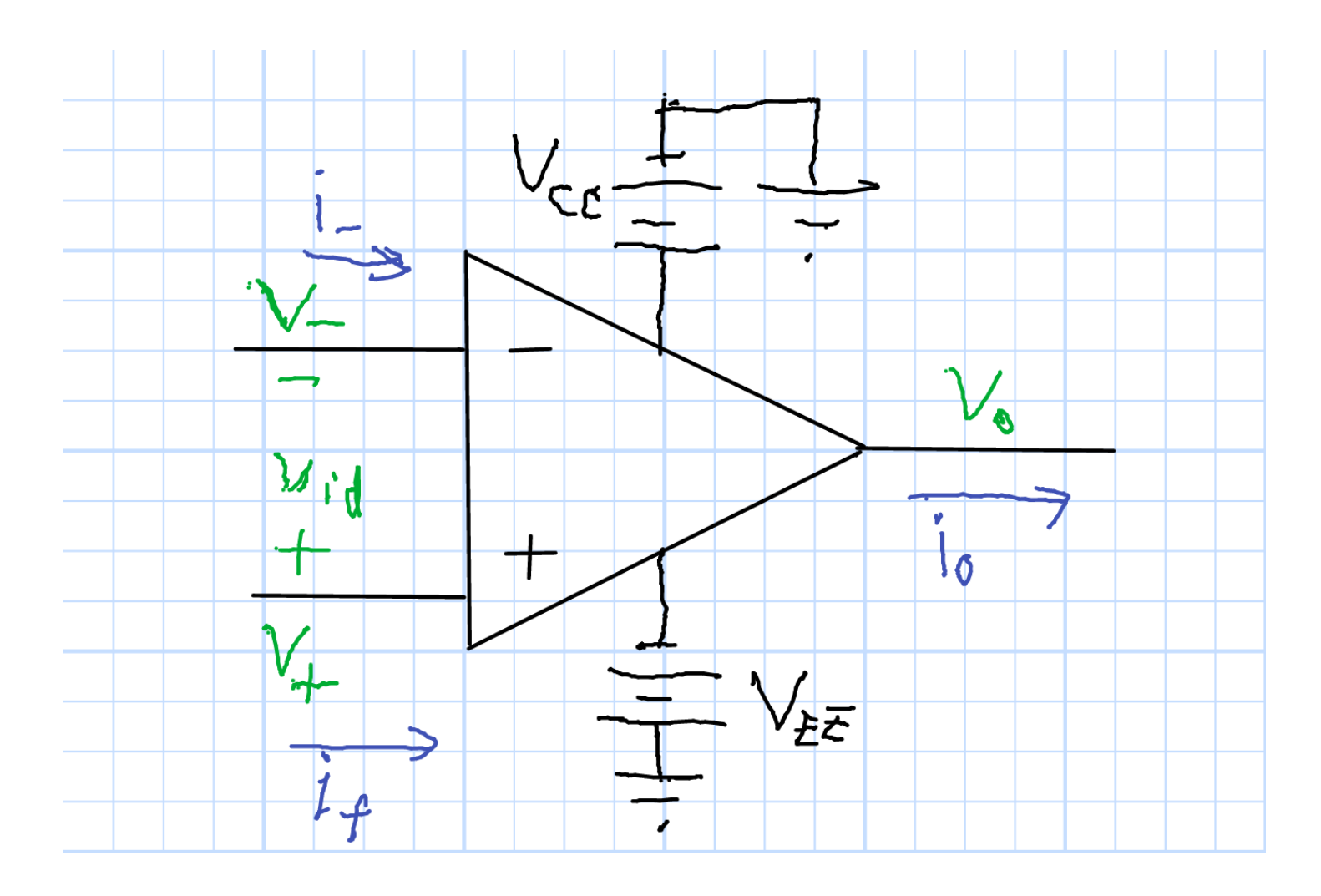

 $-V_{EE} \leq v_0 \leq V_{CC}$ 

Chuck DiMarzio, Northeastern University

## High Gain (1)

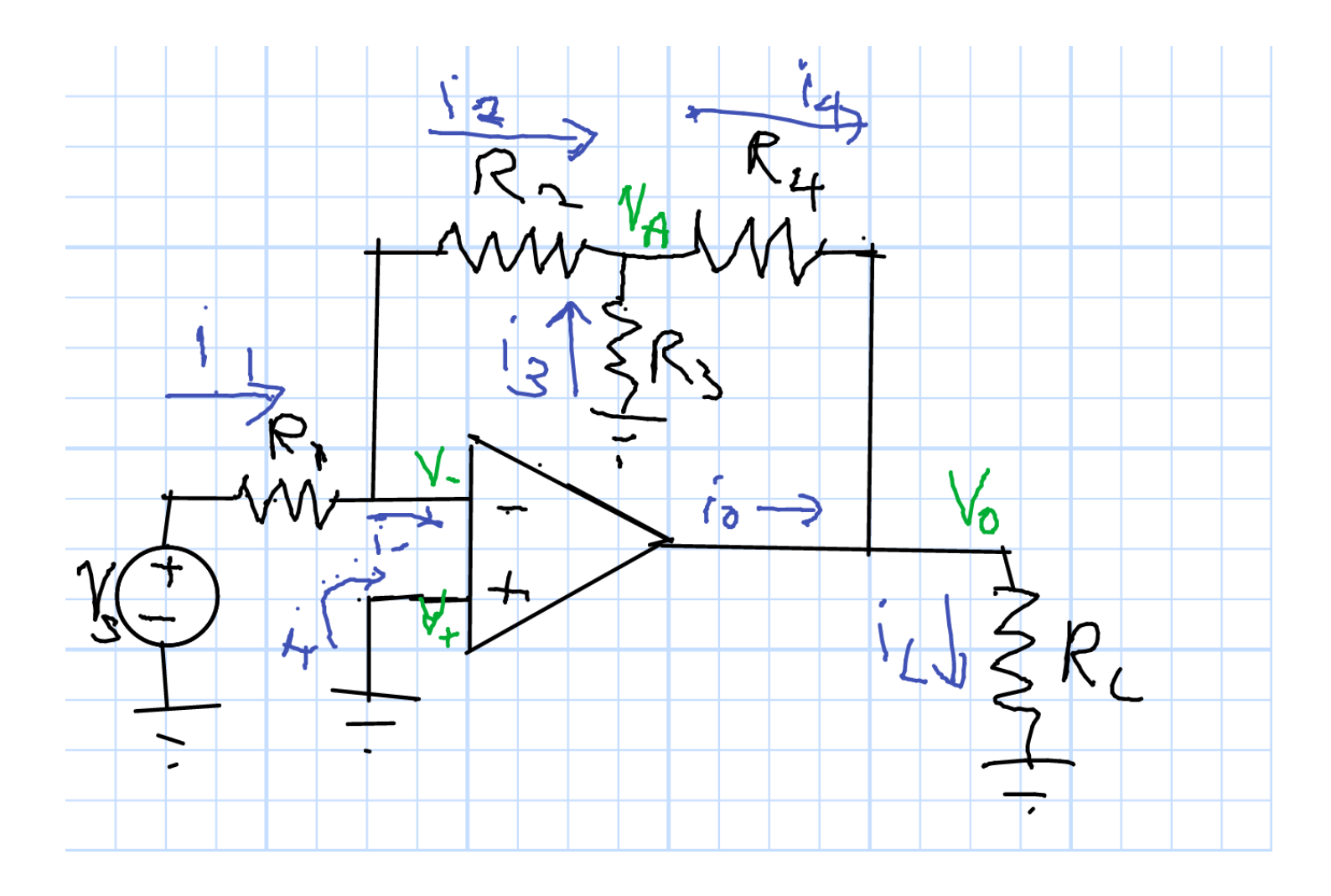

Sep 2022

Chuck DiMarzio, Northeastern University

12425.slides5r1-14

## High Gain (2)

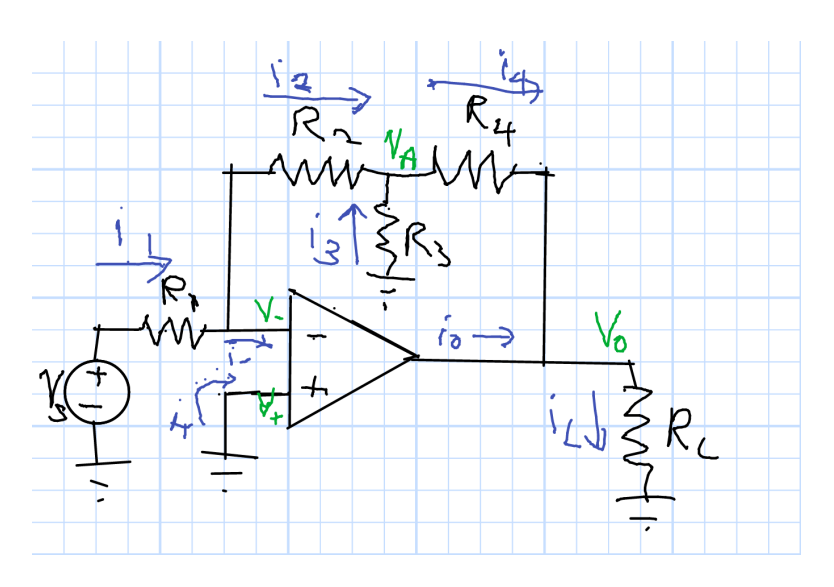

$$
i_1 = \frac{v_s}{R_1} \qquad i_2 = i_1
$$

Current Divider,

Virtual and Real Grounds

$$
i_2 = i_4 \frac{R_3}{R_3 + R_2}
$$

Series and Parallel Combinations

$$
v_0 = -i_4 [R_4 + (R_2 \parallel R_3)]
$$
  

$$
v_0 = i_2 \frac{R_3 + R_2}{R_3} \left[ R_4 + \frac{R_2 R_3}{R_2 + R_3} \right] = \frac{v_{in}}{R_1} \frac{R_3 + R_2}{R_3} \left[ R_4 + \frac{R_2 R_3}{R_2 + R_3} \right]
$$
  

$$
= v_{in} \frac{R_4 R_3 + R_4 R_2 + R_2 R_3}{R_1 R_3} = v_{in} \left[ \frac{R_4}{R_1} + \frac{R_2}{R_1} + \frac{R_2 R_4}{R_1 R_3} \right]
$$

## High Gain (3)

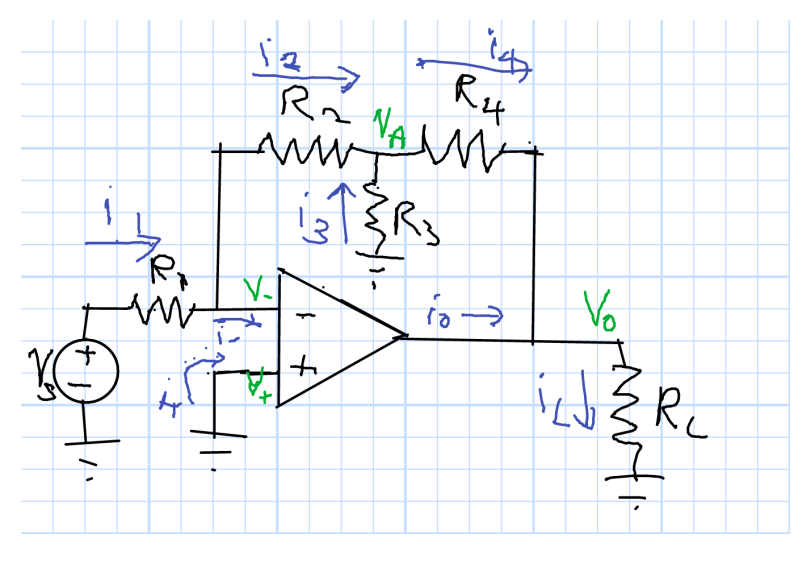

Example Values

$$
R_1 = R_3 = 1 \text{k}\Omega
$$
  
\n
$$
R_L = R_1 \qquad i_L = 440i_{in}
$$
  
\n
$$
R_L = 1 \text{k}\Omega
$$
  
\nPower Gain  
\n
$$
v_0 i_L = 440^2 v_s i_{in} = 193,600v_s i_{in}
$$

 $v_o = v_{in} \left[ \frac{R_4}{R_1} + \frac{R_2}{R_1} + \frac{R_2 R_4}{R_1 R_3} \right]$ 

 $v_o = v_{in}$  (20 + +20 + 400) = 440 $v_s$ 

 $i_{in}=i_1=\frac{v_s}{D}$ 

 $i_L = \frac{v_o}{R}$ 

 $R_L\,$ 

 $R_{\mathbf{1}}$ 

 $v_s$ 

 $R_L$ 

 $=$  440

## Summing Junction

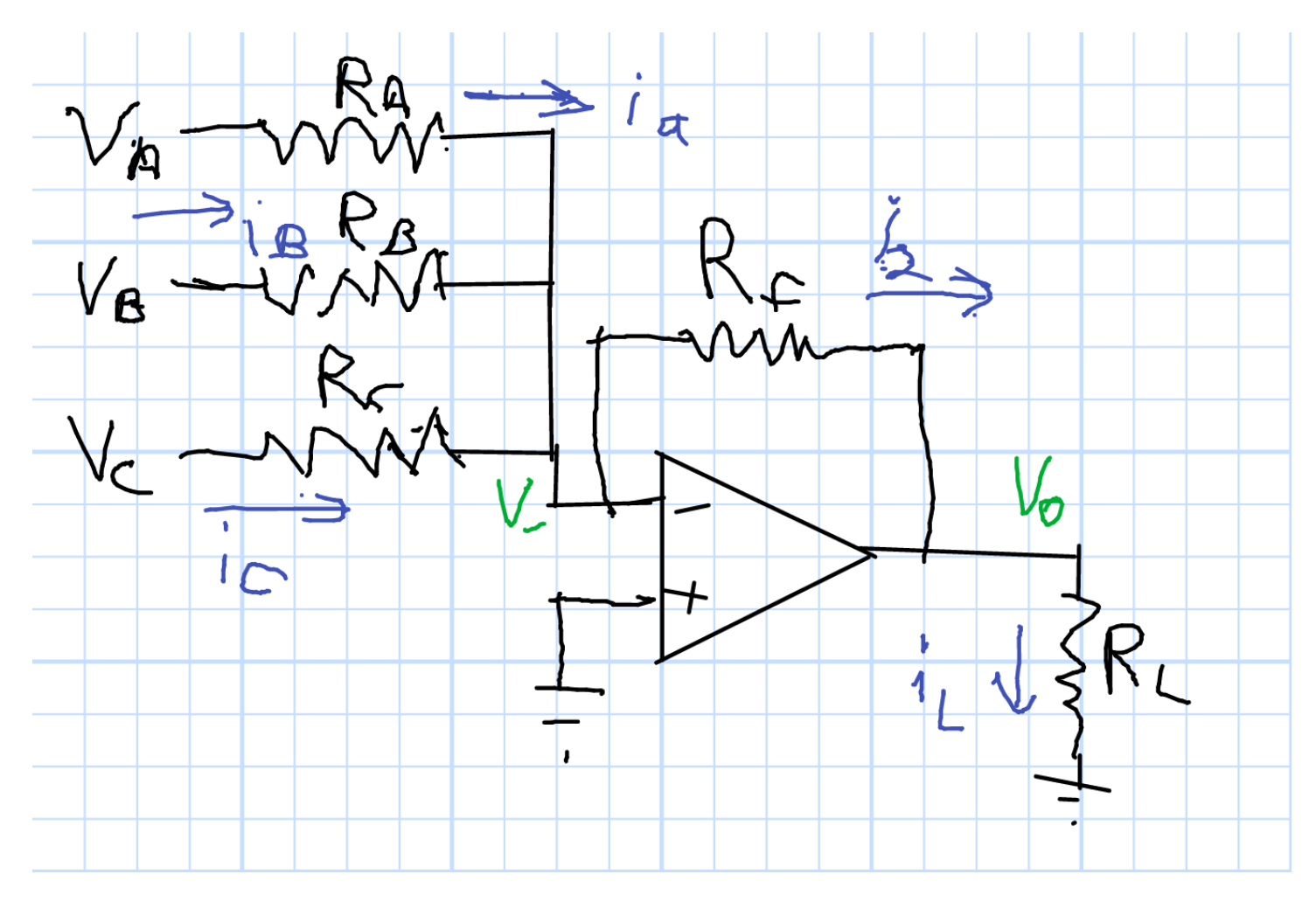

$$
v_0 = -\left[\frac{R_f}{R_A}v_A + \frac{R_f}{R_B}v_B + \frac{R_f}{R_C}v_C\right]
$$

Chuck DiMarzio, Northeastern University

### Summing Junction Example

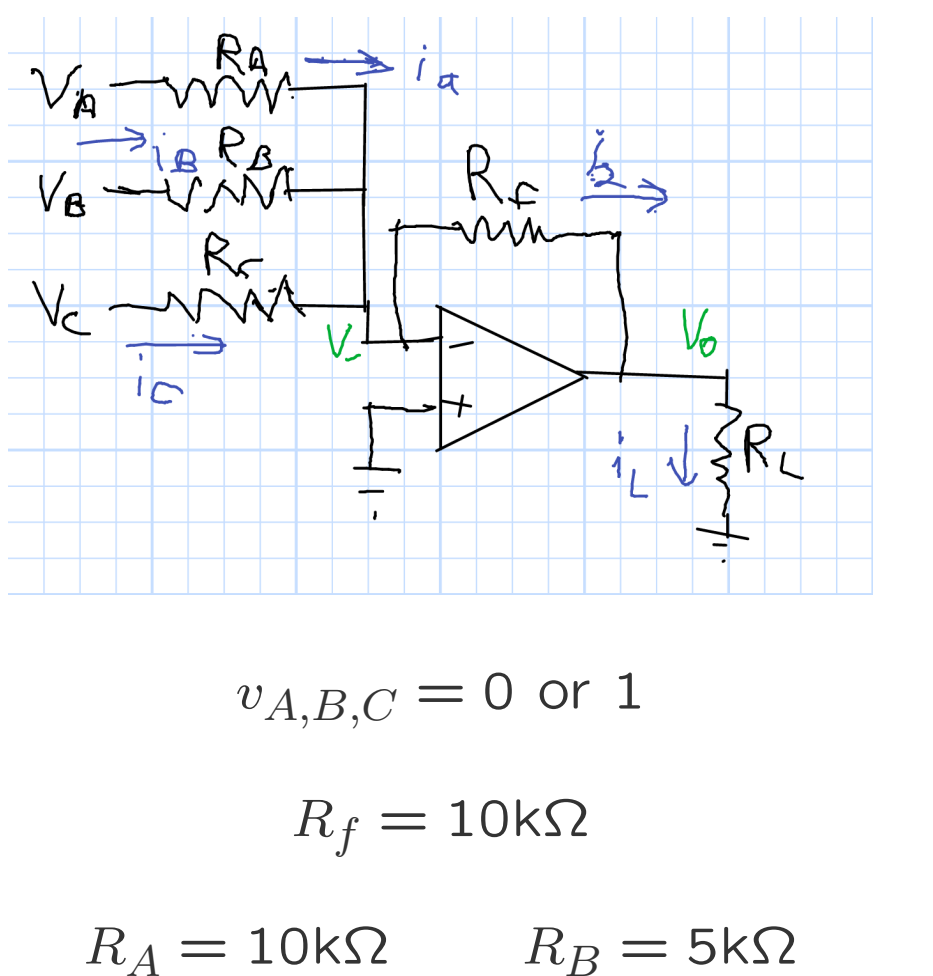

 $R_C = 2.5$ k $\Omega$ 

$$
v_0 = -\left[\frac{R_f}{R_A}v_A + \frac{R_f}{R_B}v_B + \frac{R_f}{R_C}v_C\right]
$$

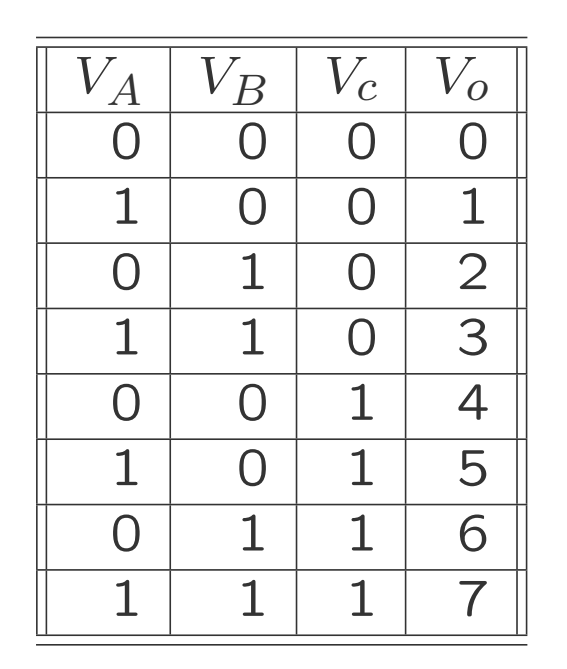

3–Bit D/A Converter

### Summing Junction

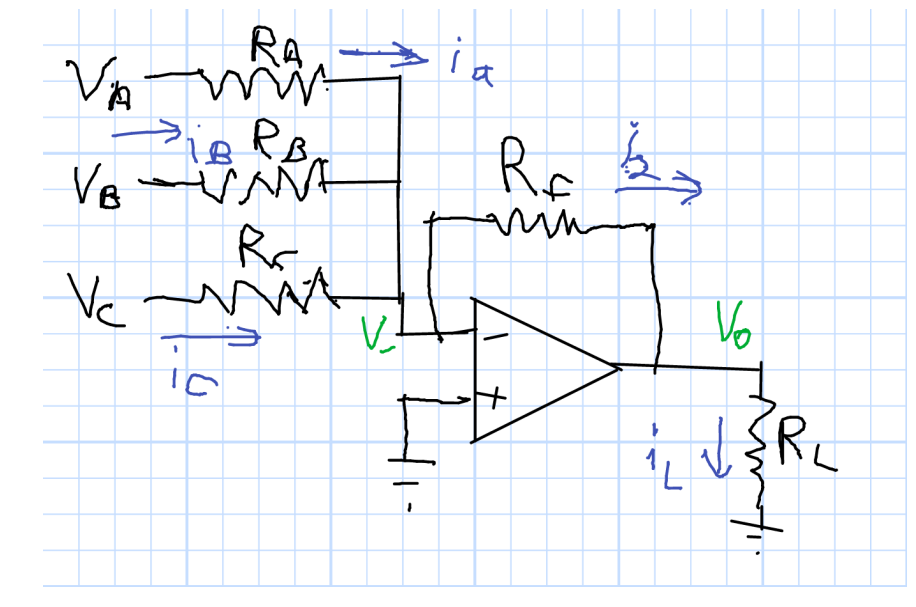

.

Would this Work Without the Op Amp?

## Summing Junction

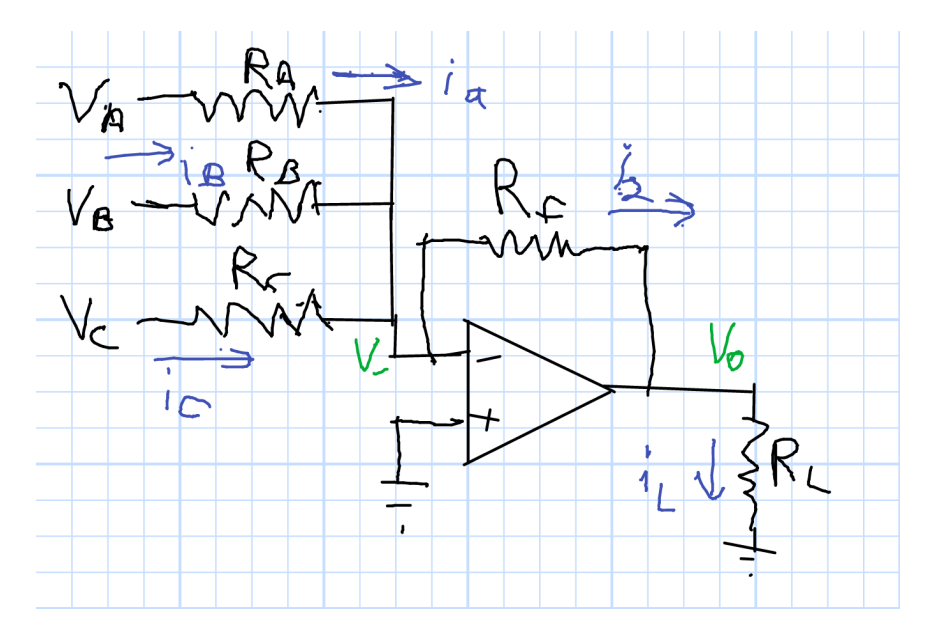

Would this Work Without the Op Amp?

No. Connect the node  $v_+$  to  $R_L$  and remove the amplifier. Calculate the voltage at that node.

Each input circuit's voltage is affected by the other two inpu t circuits.

The virtual ground is what makes this work.

## Positive Feedback (1)

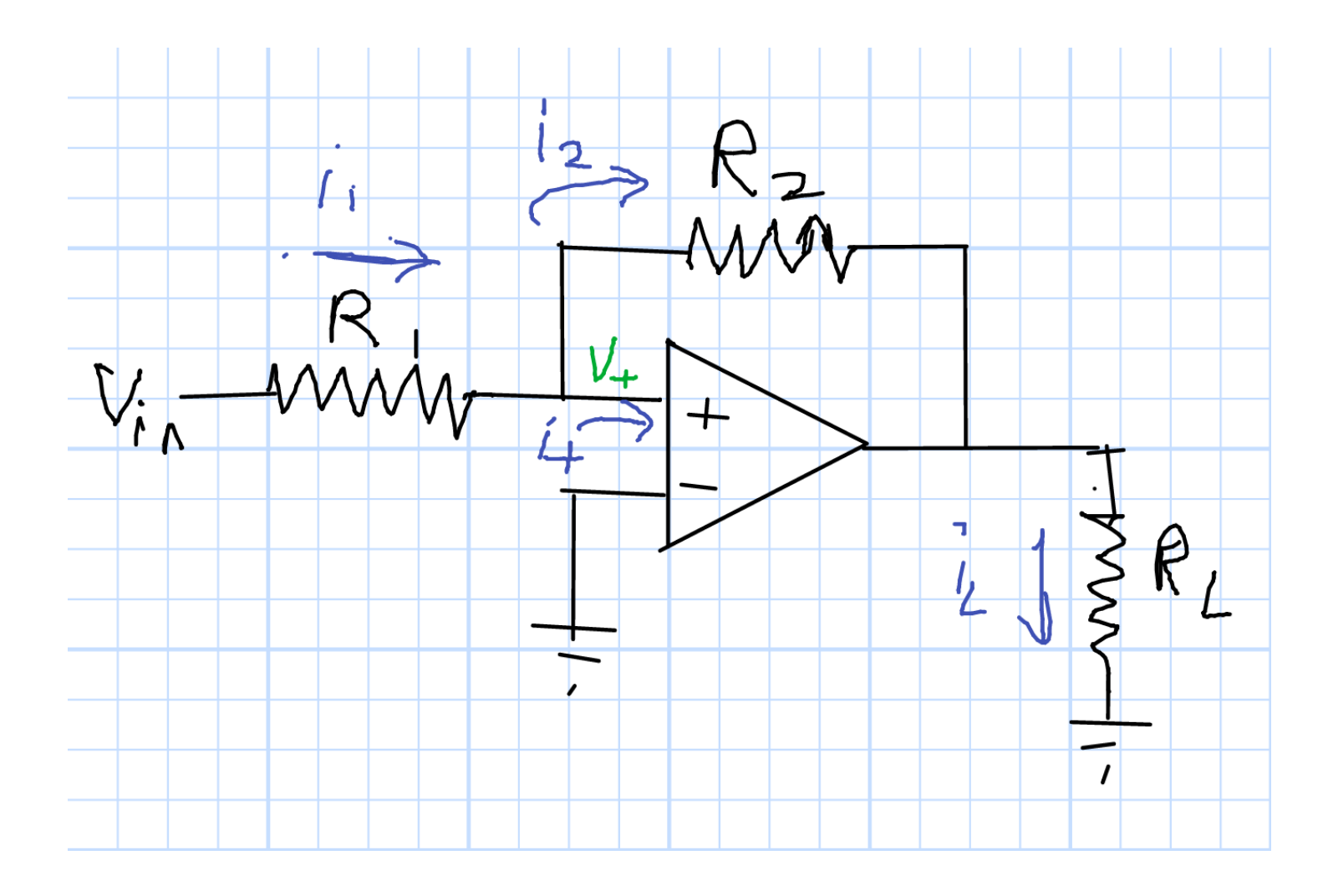

Chuck DiMarzio, Northeastern University

12425..slides5r1-21

### Positive Feedback (2)

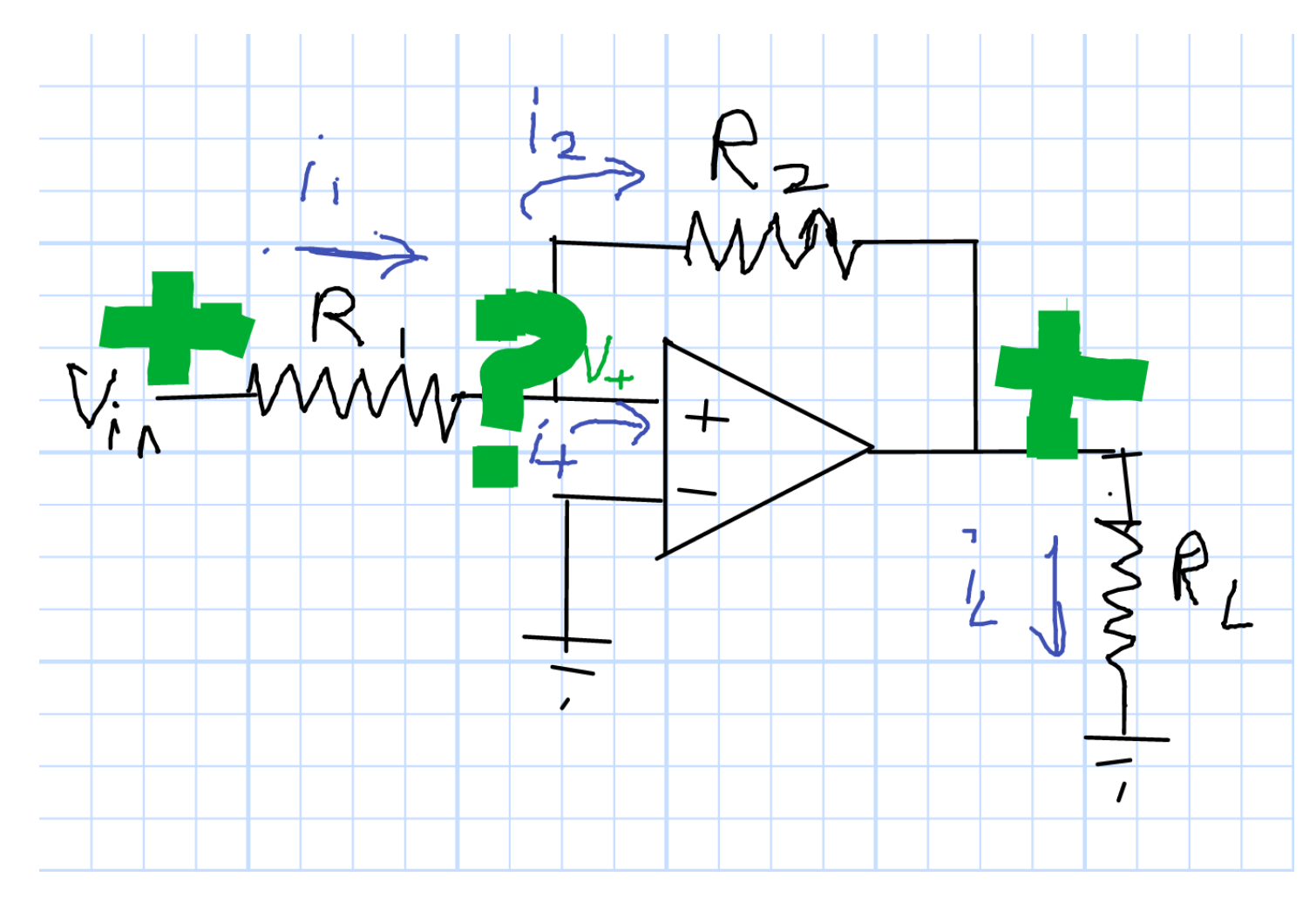

 $v_{\mathsf{0}}$  and  $v_{in}$  have the same sign, so  $v_{+}$  cannot be zero  $v_0$  "goes to the rail."  $v_0 = V_{CC}$  or  $v_0 = -V_{EE}$  (actually a bit less).

### Positive Feedback (3)

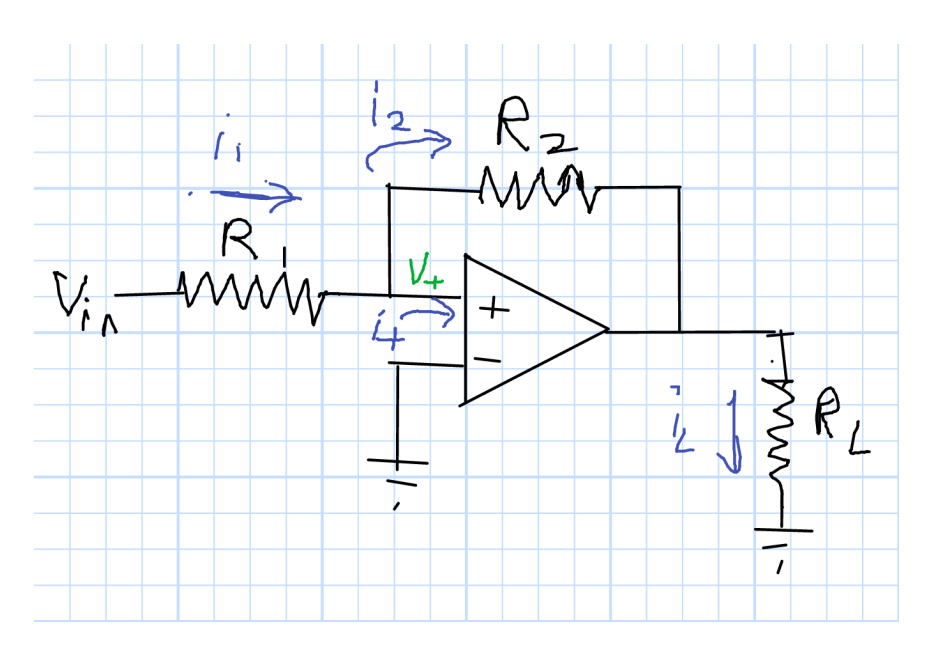

 $v_+ = v_{in} + (v_o - v_{in})$  $R_1$  $R_1 + R_2$ =  $v_{in}$  $R<sub>2</sub>$  $R_1 + R_2$  $+v_o$  $R_1$  $R_1 + R_2$ 

 $v_o$  is limited by the power rails At what  $v_{in}$  does it switch?

 $v_{id}$  is not zero; Virtual ground fails.  $v_{+}$  has same sign as  $v_{o}$  $v_o\,$  "goes to the rail."

 $v_+ = 0$  $v_{in} = -v_{tail}$  $R_1$  $R<sub>2</sub>$ 

## Positive Feedback (4)

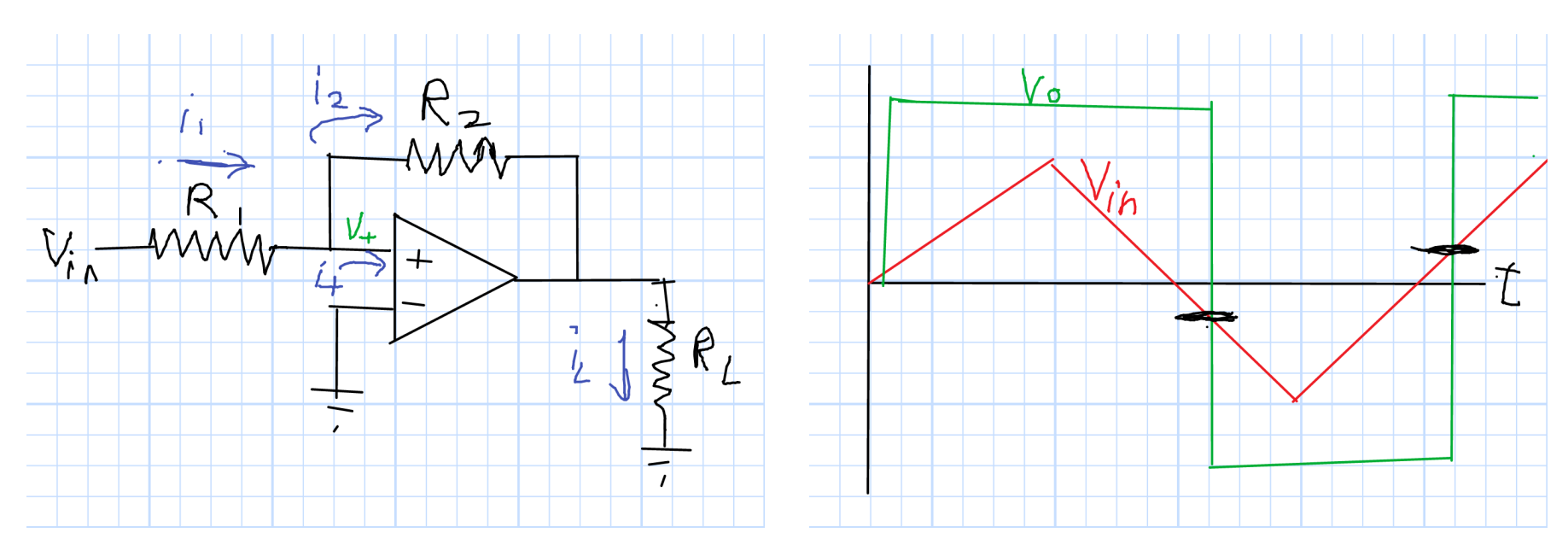

If  $v_o = V_{CC}$ , then it will not switch until  $v_{in} < -V_{CC}$  $R_1$  $\overline{R_{2}}$ 

If  $v_o = -V_{EE}$ , then it will not switch until  $v_{in} > +V_{EE}$  $R_1$  $\overline{R_{2}}$ The circuit is bistable.

It "remembers" how it was set until it is switched.

Normally,  $V_{in}$  could just be postive and negative pulses.

#### Non-Inverting Amplifier

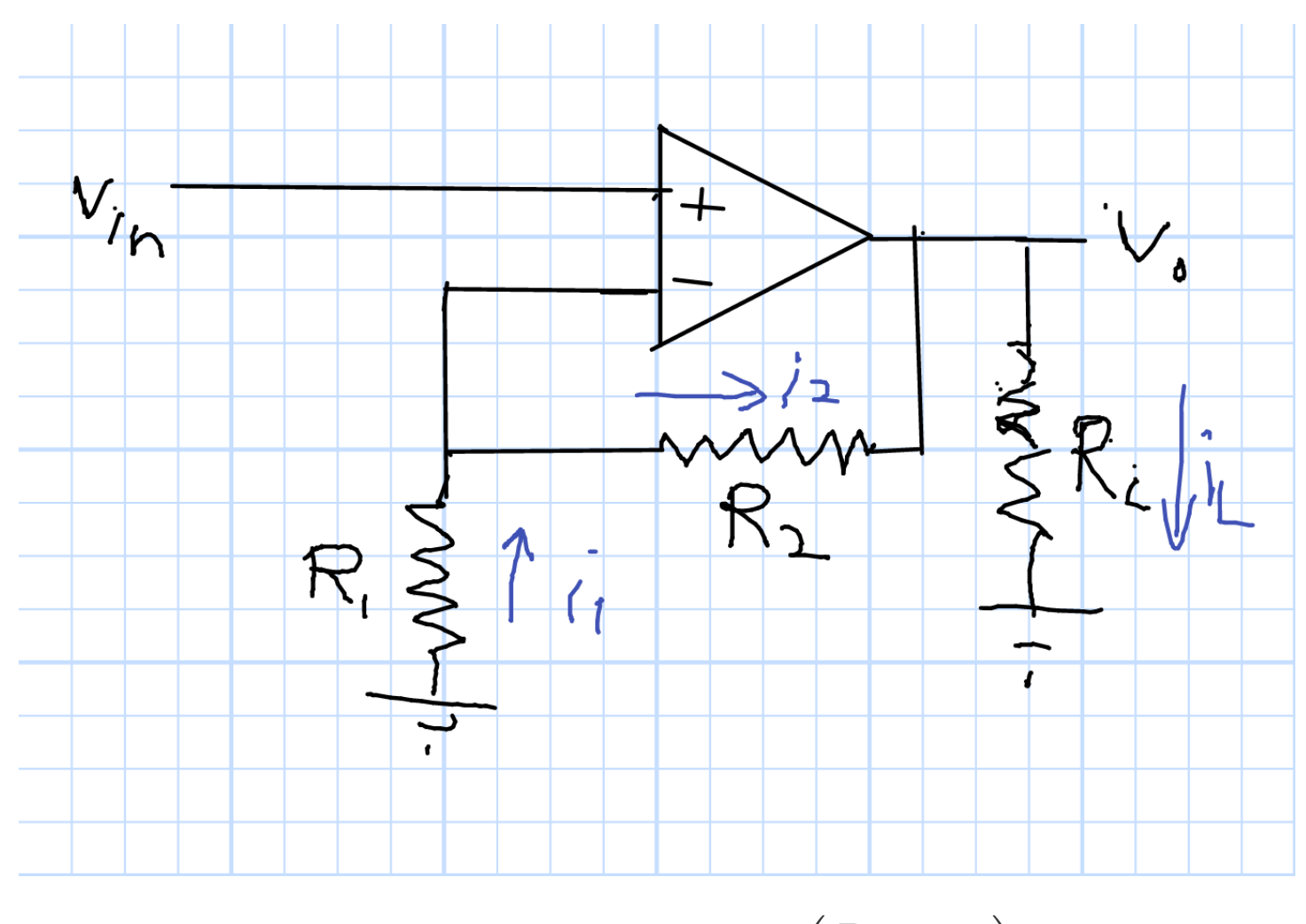

$$
v_+ = v_- \qquad v_o = v_{in} \left(\frac{R_2}{R_1} + 1\right)
$$

Sep 2022

Chuck DiMarzio, Northeastern University

12425.slides5r1-25

#### Voltage Follower

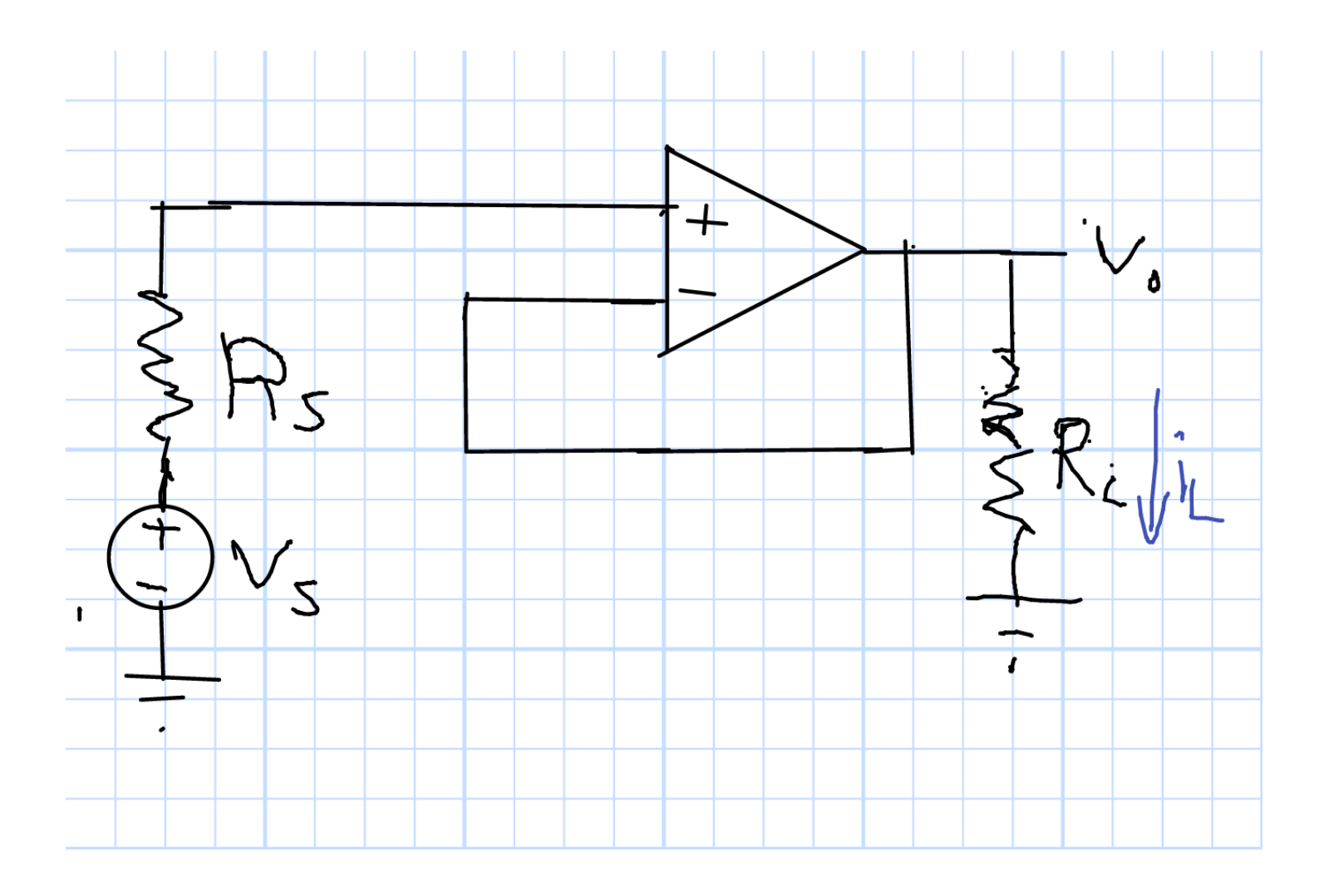

$$
v_o = v_{in} = v_s \qquad i_s = 0
$$

#### Why Voltage Follower?

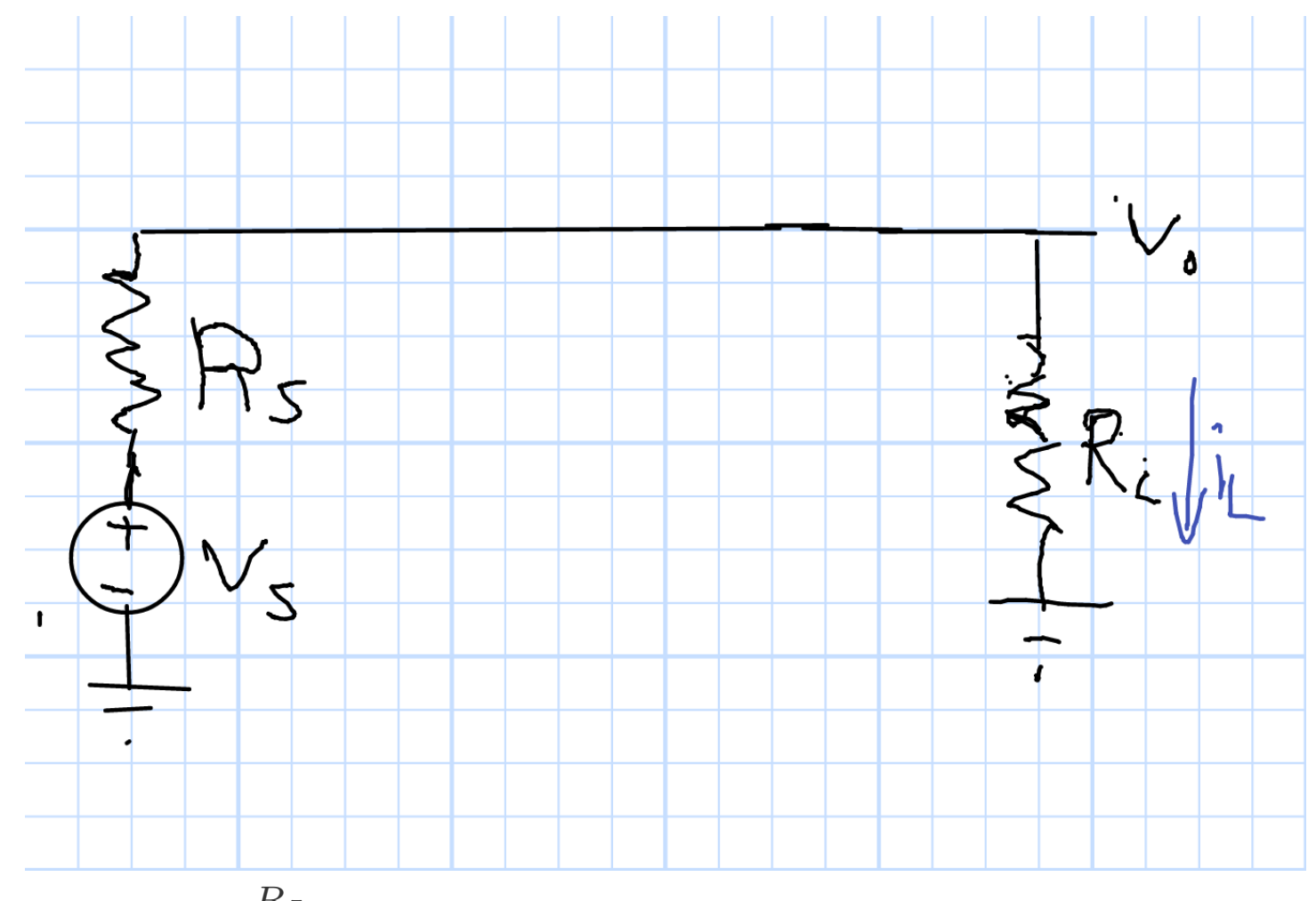

Here,  $v_o = v_s$  $R_L$  $\frac{R_L}{R_L+R_s}$ . This is important for small  $R_L$ , large  $R_s$ . The amplifier provides the needed current.

#### Transimpedance Amplifier

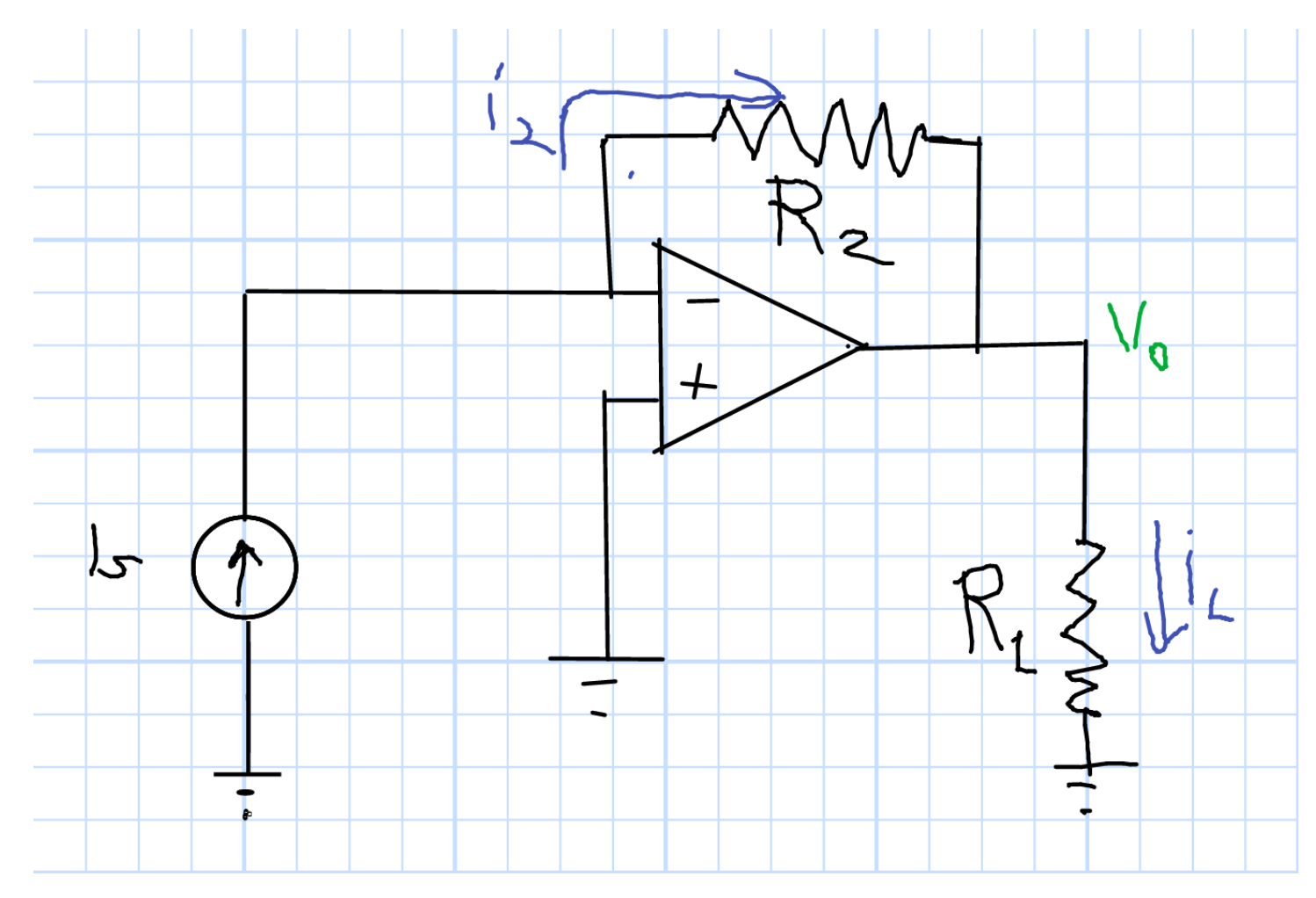

 $v_0 = -R_2i_s$ . Useful for photodiodes among other applications

Sep 2022

Chuck DiMarzio, Northeastern University

### Speaking of Photodiodes. . .

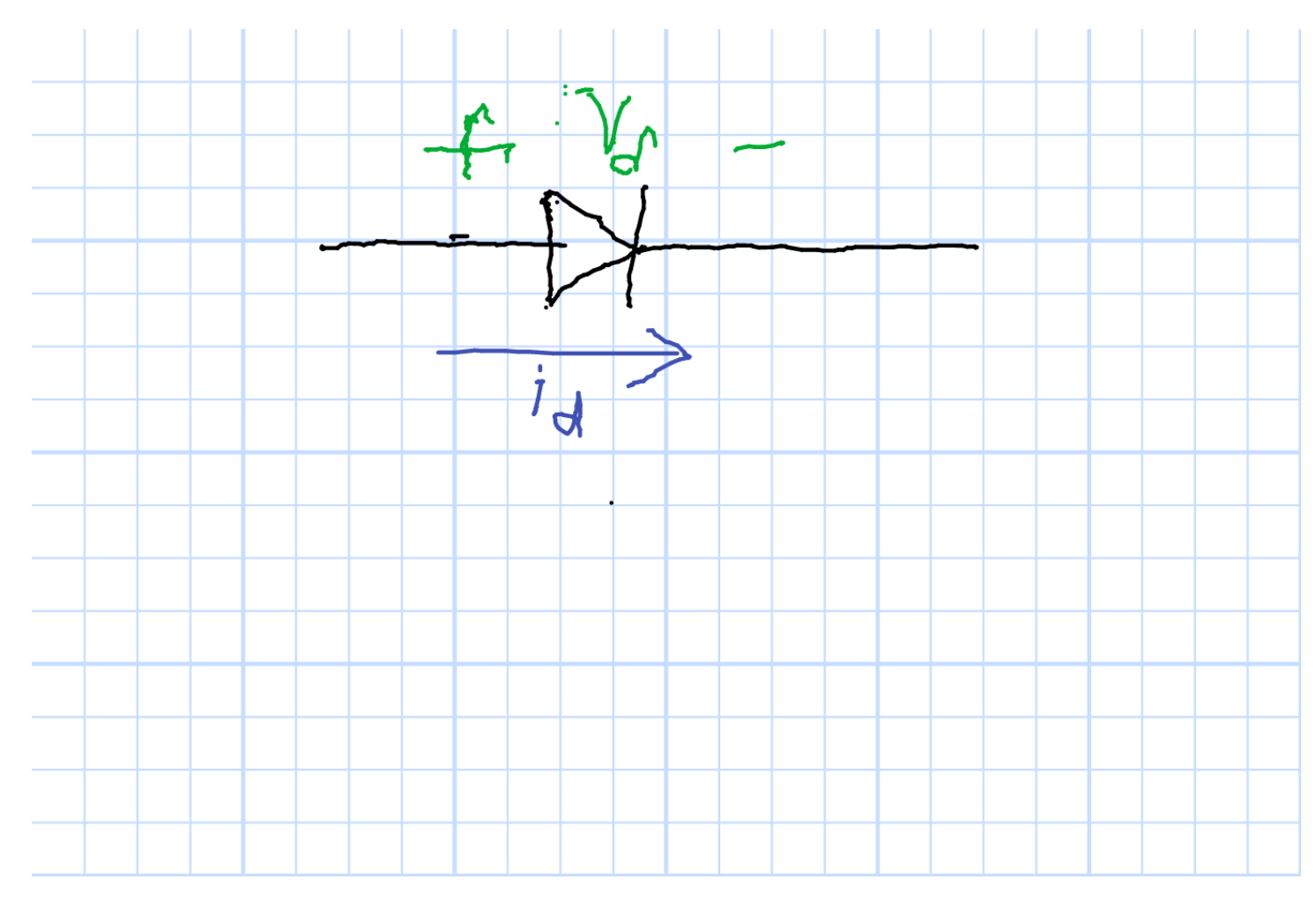

Diode: Small reverse current & Large forward current Photodiode: Reverse current increases with optical power.

#### Photodiode Curves

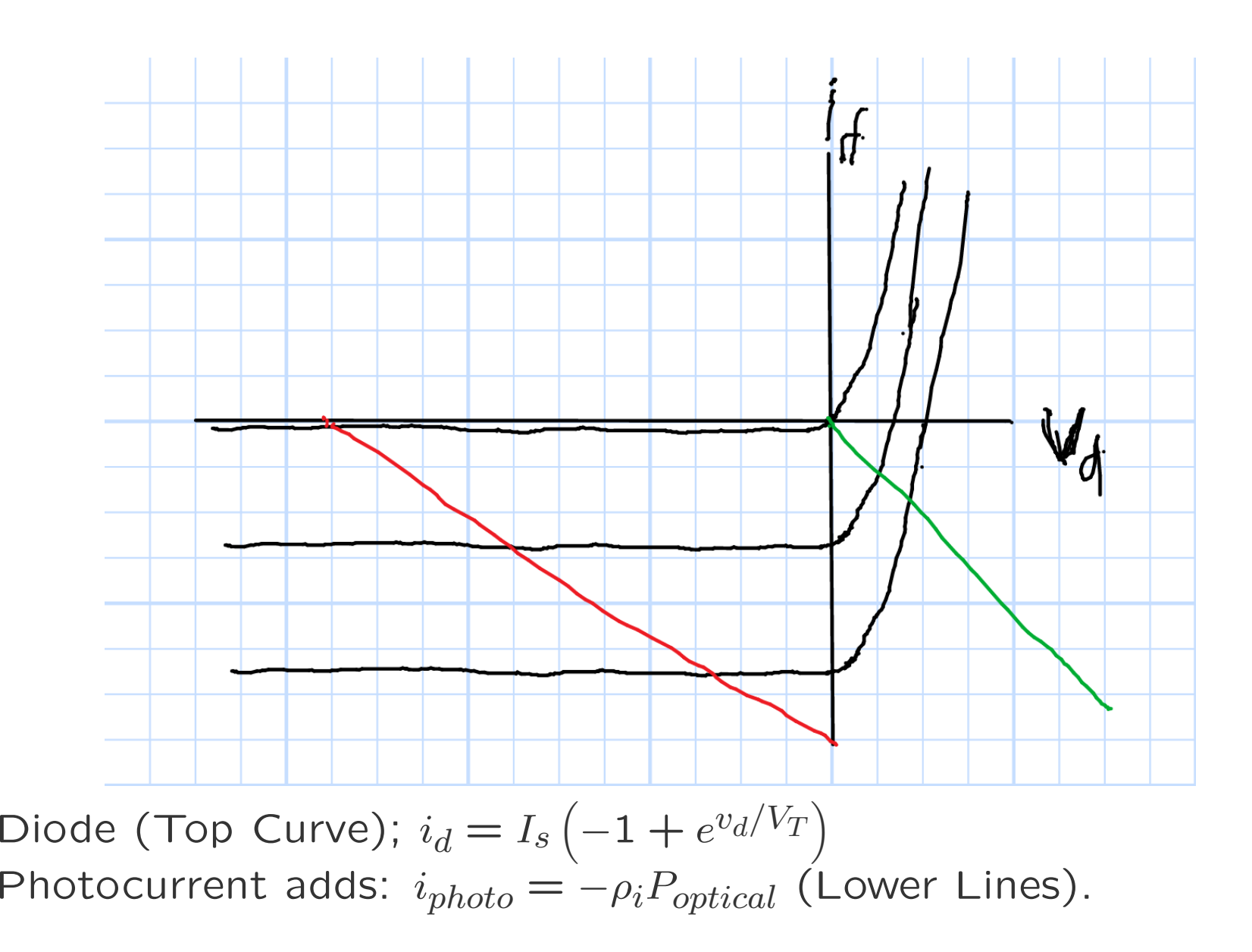

### Photodiode Circuit

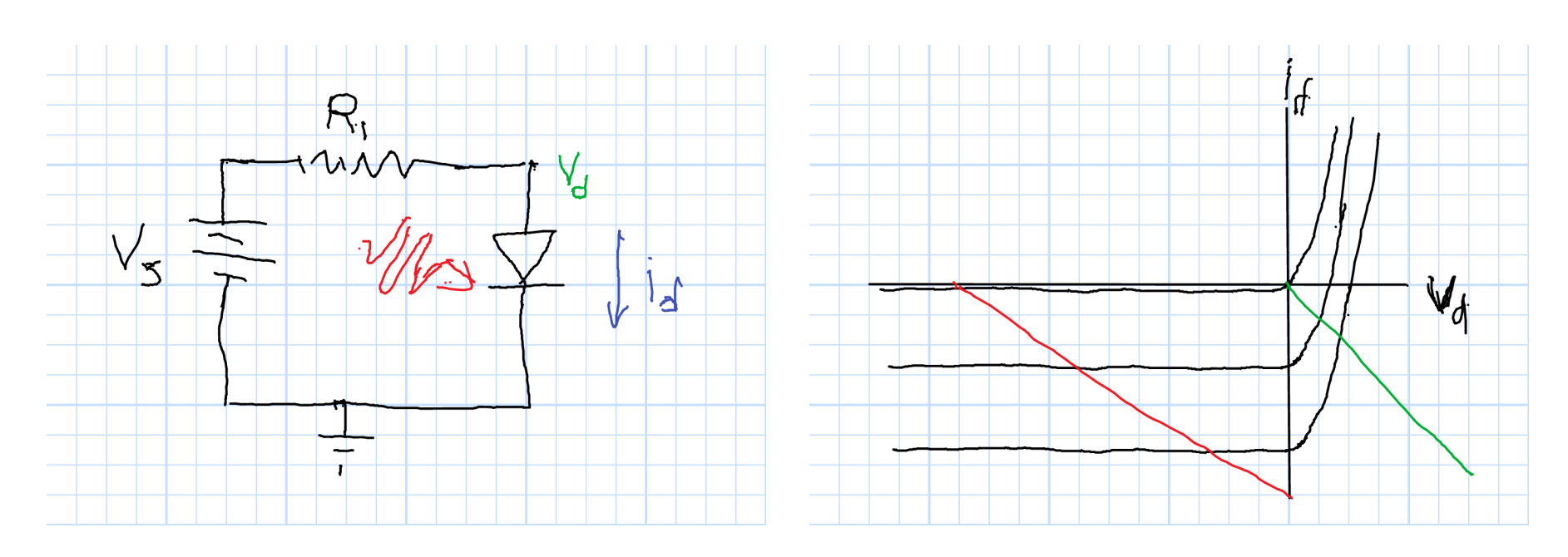

$$
v_d = v_s + \rho_i P_{\text{optical}} R_1
$$

Photocurrent is Negative

 $v_s$ Red Line

Useful as <sup>a</sup> detector of light. Negative Bias also helps with speed.

#### Solar Cell

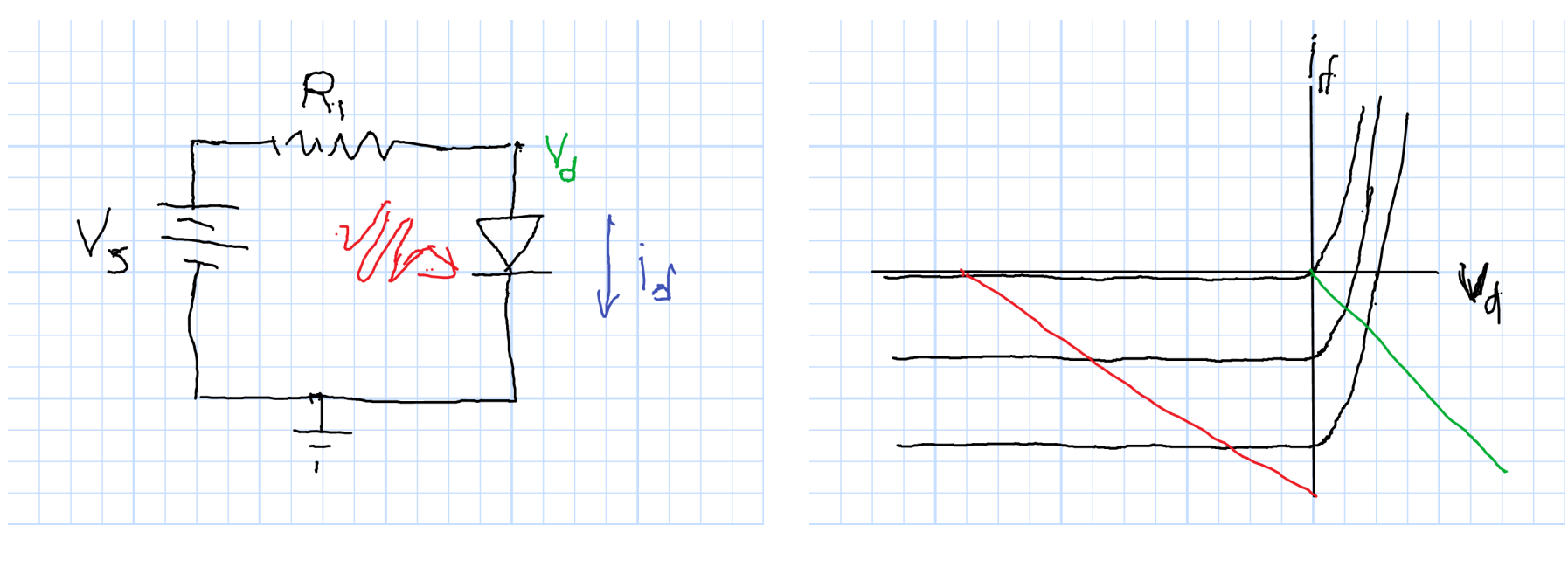

 $v_s = 0$   $P_{diode} < 0$  Green Line

Diode is <sup>a</sup> source of power.

 $R_{\parallel}$  is the load.

$$
P_L = -P_{diode}
$$